Pour trouver un professionnel : - Rendez-vous sur notre site - Ou allez à la rencontre des artisans de votre quartier pour leur proposer de venir dans votre classe - Sinon peut-être qu'un professionnel se cache parmi vos parents d'élèves ?

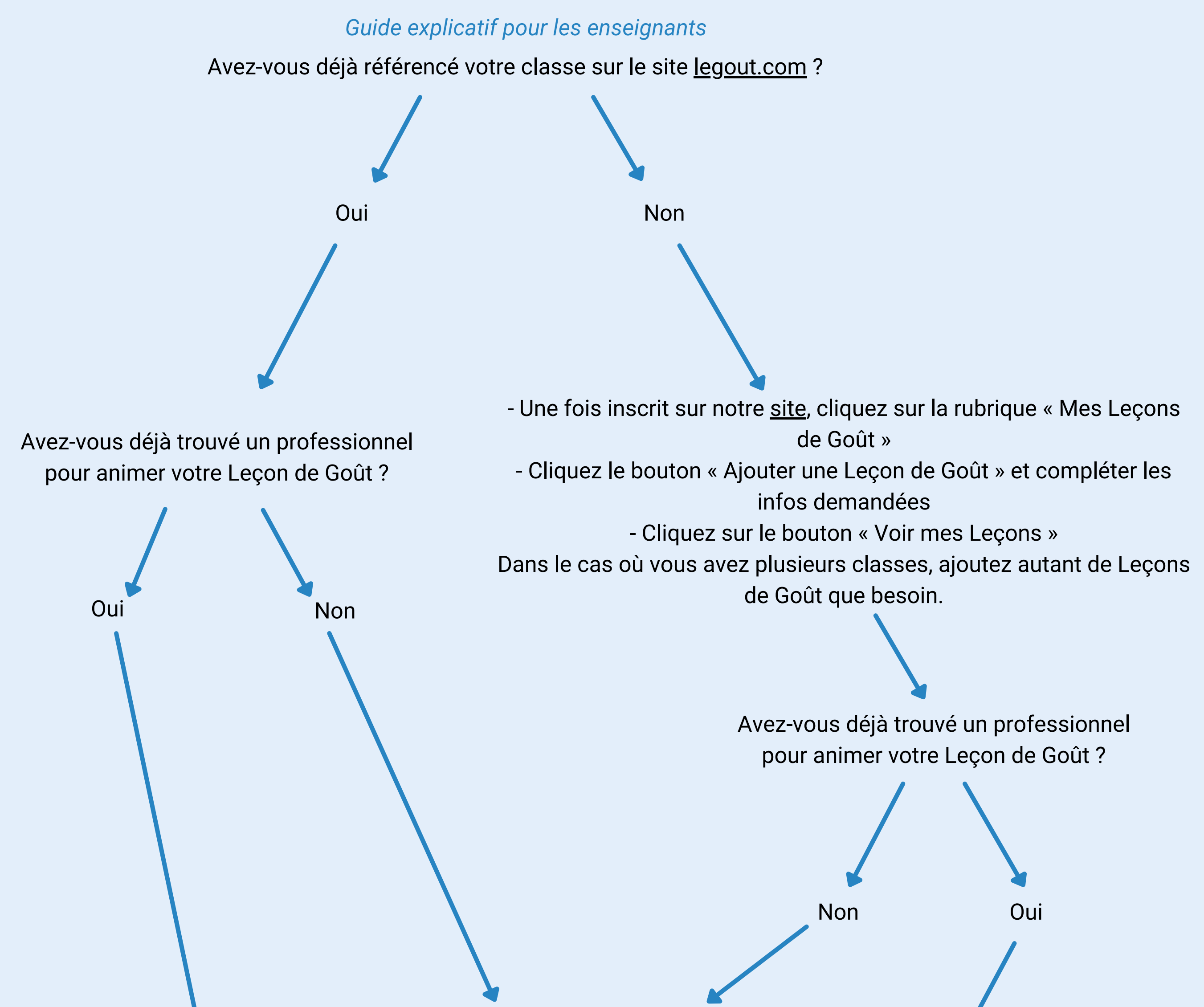

OCTOBRE SEMAINE

DU 10 AU 16

> Une fois le professionnel trouvé et inscrit sur notre [site,](https://www.legout.com/inscriptions-professionnels-lecons-de-gout-2/) il ne reste plus qu'à valider votre Leçon de Goût **avant le 20 septembre 2022** ! Valider sa Leçon de Goût, c'est permettre au professionnel de recevoir le nombre de kits pédagogiques nécessaire.

Pour valider votre Leçon de Goût rien de plus simple : - Depuis votre *espace [membre](https://www.legout.com/se-connecter/)*, cliquez sur le bouton « Voir mes Leçons » - Pour chaque classe ajoutée, cliquez sur « Valider » afin de copier/coller l'email du professionnel. Et voilà, vous êtes prêt à accueillir un professionnel et à participer à l'éducation au goût de vos élèves !

Merci pour votre engagement.

## **COMMENT PARTICIPER À LA SEMAINE DU GOÛT ?**

*Chaque kit contient 30 toques, 30 livrets recettes et 1 affiche. 1 Leçon de Goût validée = 1 kit pédagogique envoyé ! Livraison chez le professionnel entre le 3 et 7 octobre 2022.*